# Modelação Numérica 2017 Aula 23, 17/Maio

- Estimativa de parâmetros e optimização.
- Solução de problemas lineares sub- e sobre-determinados.

http://modnum.ucs.ciencias.ulisboa.pt

Recuperar a forma de um objecto (nuvem, massa enterrada, …)

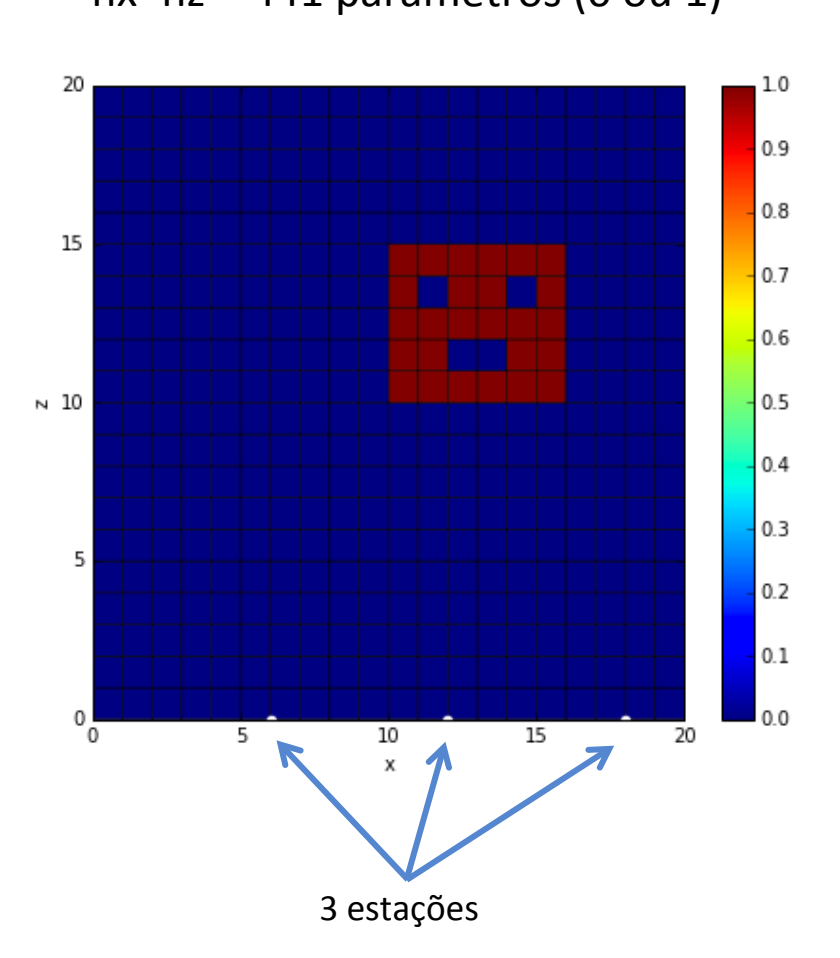

Objecto a caracterizar:  $nx^*$ nz = 441 parâmetros (0 ou 1)

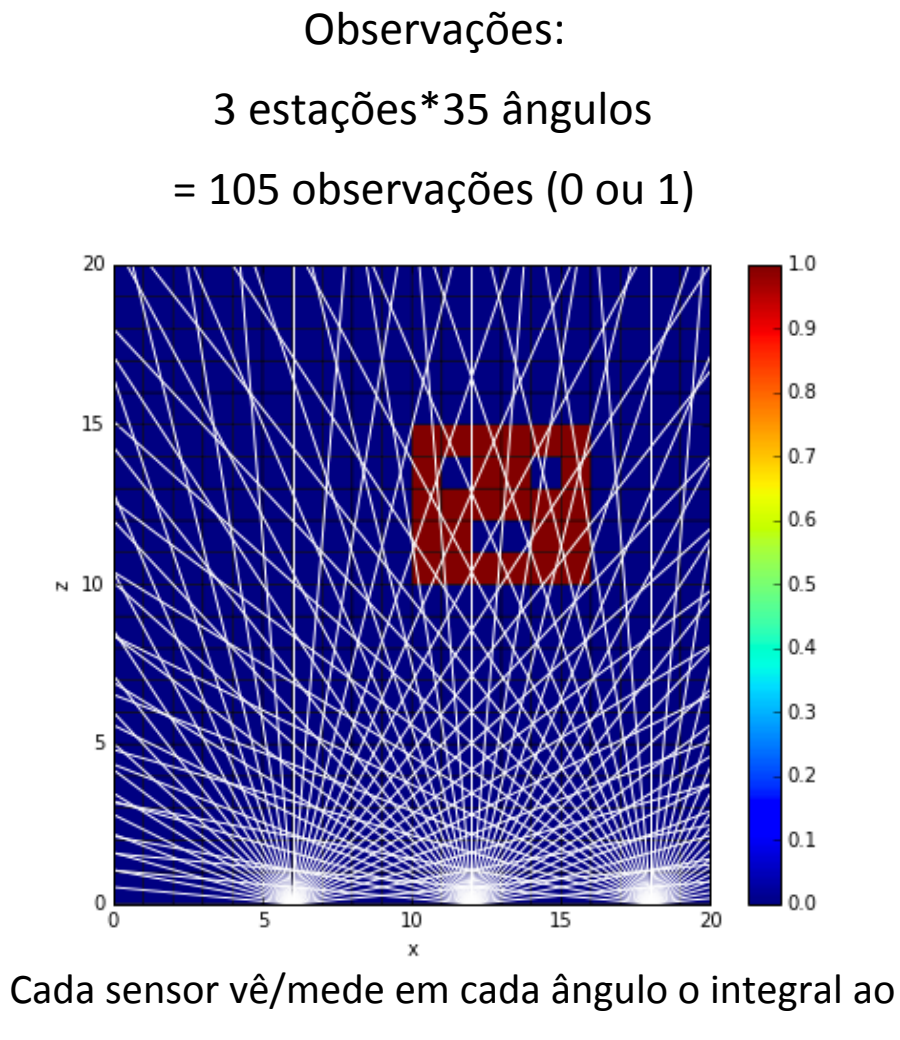

longo do percurso.

Recuperar a forma de um objecto (nuvem, massa enterrada, ...) *nE*  $\mathbf{r}$ Ï *dm,k r* object F, Ļ, lo (huveni, massa enterraua, ...)

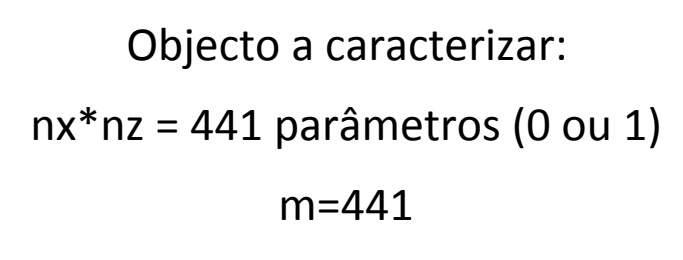

Observações: <sup>p</sup>(*x<sup>m</sup> <sup>x</sup>E,k*)<sup>2</sup> + (*y<sup>m</sup> <sup>y</sup>E,k*)<sup>2</sup> J

3 estações\*35 ângulos *<sup>c</sup> <sup>t</sup>E,k*  $\overline{\phantom{a}}$ Ĭ

 $= 105$  observações (0 ou 1)

n=105 

 $\begin{bmatrix} 1 & 1 & 1 \\ 1 & 1 & 1 \\ 1 & 1 & 1 \end{bmatrix}$ 

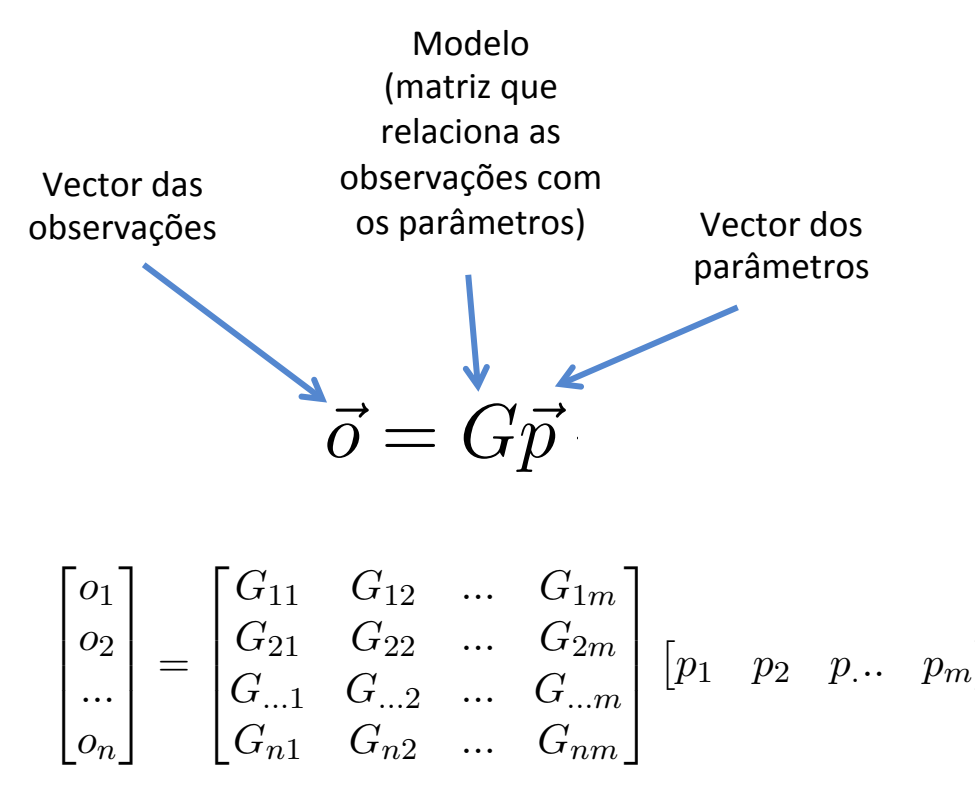

Recuperar a forma de um objecto (nuvem, massa enterrada, ...) *nE*  $\mathbf{r}$ Ï *dm,k* F, Ļ, lo (huveni, massa enterraua, ...)

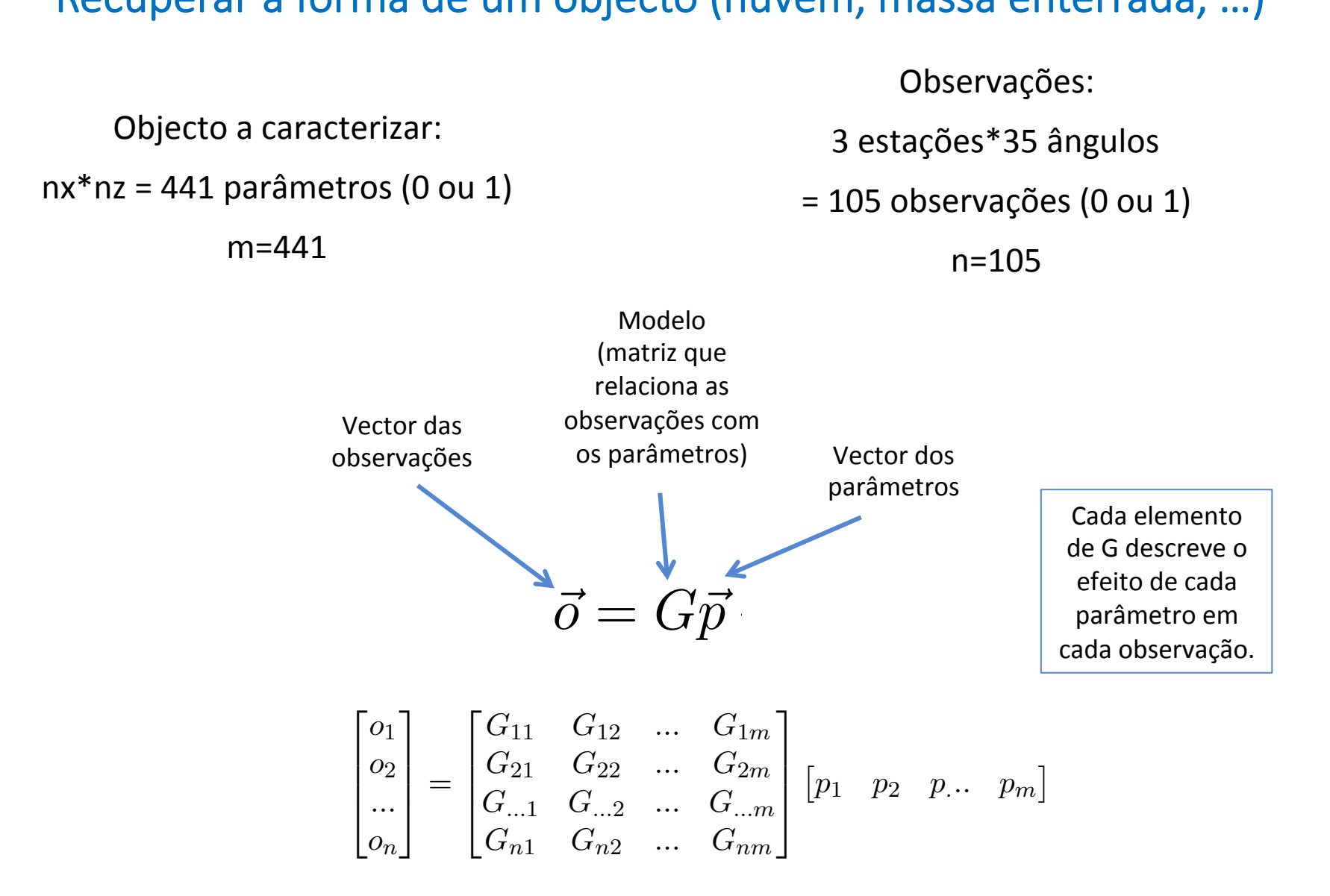

### Recuperar a forma de um objecto (nuvem, massa enterrada, …)

- $m = 441$  parâmetros
- $\cdot$  n = 105 observações
- Cada linha de G tem 441 membros (tantos quantos os pixeis a calcular 21x21)
	- Foi preciso "vetorizar" (reshape) a matriz de parâmetros.
- Cada coluna de G tem 105 membros (3x35):
	- Por vetorização das observações.
- A matriz G depende da geometria (número de sensores, ângulos) e da física do problema (relação entre os valores no espaço físico e as observações remotas): é o modelo.
- A matriz G não depende das observações nem da solução.

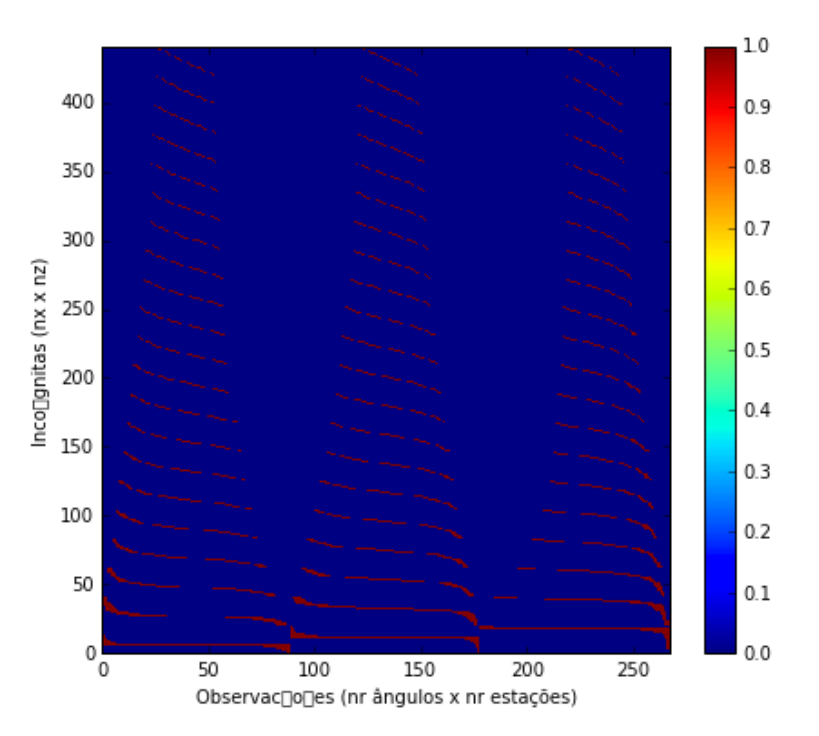

$$
\begin{bmatrix} o_1 \\ o_2 \\ \dots \\ o_n \end{bmatrix} = \begin{bmatrix} G_{11} & G_{12} & \dots & G_{1m} \\ G_{21} & G_{22} & \dots & G_{2m} \\ G_{n1} & G_{n2} & \dots & G_{nm} \\ G_{n1} & G_{n2} & \dots & G_{nm} \end{bmatrix} \begin{bmatrix} p_1 & p_2 & p \dots & p_m \end{bmatrix}
$$

### Determinação da matriz G

- Inicializar a matriz a 0.
- Cada elemento da matroiz G é
	- (1 observação vs 1 pixel)
	- Ou seja:  $(1$  sensor + 1 ângulo vs  $1$  nx +  $1$  ny)
- Para cada sensor: Para cada ângulo localizar os pixeis atravessados e marcá-los a 1.

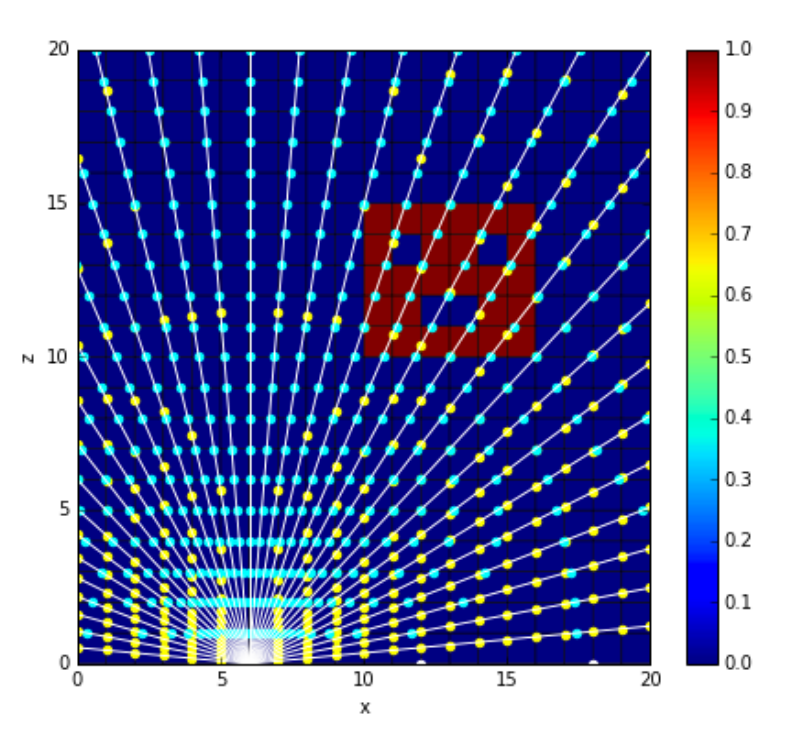

### Determinação da matriz G

- Inicializar a matriz a 0.
- Cada elemento da matroiz G é
	- (1 observação vs 1 pixel)
	- Ou seja:  $(1$  sensor + 1 ângulo vs  $1$  nx +  $1$  ny)
- Para cada sensor: Para cada ângulo localizar os pixeis atravessados e marcá-los a 1.
- Aproximar na grelha regular.

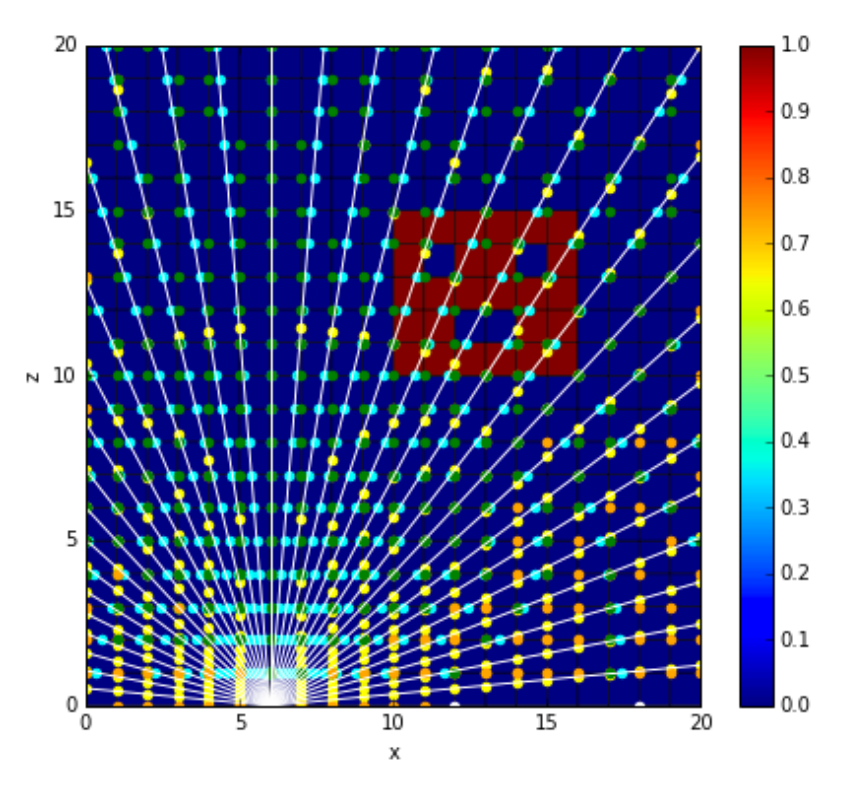

```
import matplotlib.pyplot as plt
import numpy as np
```
from math import pi as pi from numpy.linalg import pinv as pinv

*#%%*

plt.rcParams['figure.figsize'] = 10, 6

*################## Inicialização*

*### número de pontos*  $nx=21$  $nz=21$ 

*### espaçamento entre pontos*  $dx=1$ .  $dz=1$ .

```
### vectores x e z
x=np.arange(nx)*dxz = np.arange(nz)*dz
```

```
### limited do domínio
xmin=np.min(x)xmax=np.max(x)zmin=np.min(z)
zmax=np.max(z)
```

```
### matrizes 2D em x e y
xx=np.zeros([nx,nz])
zz=np.zeros([nx,nz])
```

```
for ix in range(nx):
     for iz in range(nz):
        xx[ix, iz]=x[ix]zz[ix, iz]=z[iz];
```

```
### matrizes 2D com a solução a descobrir
SS=np.zeros([nx,nz])
for ix in range(10, 16):
    for iy in range(10, 15):
        SS[ix, iy]=1SS[11, 13] = 0SS[14,13]=0
SS[12:14,11]=0
#%%
### plot
plt.close()
plt.rcParams['figure.figsize'] = 7,6
plt.pcolor(xx,zz,SS, edgecolors='k', linewidths=.5)
plt.colorbar()
plt.xlabel('x')
plt.ylabel('z');
plt.xlim([xmin, xmax])
plt.ylim([zmin, zmax])
##%%
### Observações
### Pontos de observação (estações)
xE=np.array([6, 12, 18])*dxzE=np.zeros(len(xE)) 
plt.scatter(xE,zE, color='white')
```

```
##%%
```
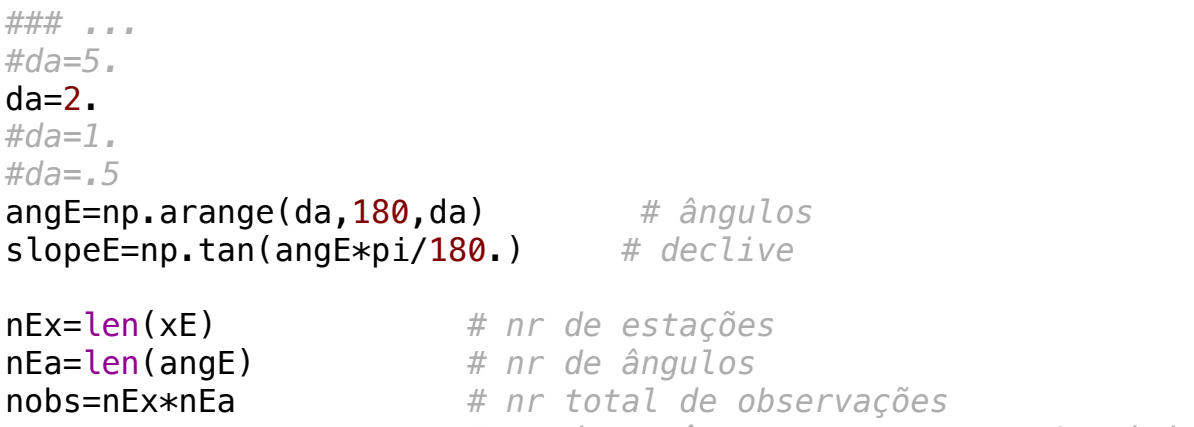

npar=nx\*nz *# nr de parâmetros a encontrar/optimizar*

### *## construção da matriz G*

G=np.zeros([nobs,npar]) *# matriz do modelo (ex: funções de Green)*

zintx=np.zeros(nx) zintz=np.zeros(nz) xintz=np.zeros(nz) xintx=np.zeros(nx)

```
iObs=0;
for iEs in range(nEx): # para cada estação
     for iEa in range(nEa): # para cada ângulo 
         xis=xE[iEs] # x da estação 
         slope=slopeE[iEa] # declive correspondente ao ângulo (observação)
         for ix in range(nx): # para cada ponto em x
           zintx[ix] = zE[iEs] + slope*(x[ix]-xis)xintx[ix] = x[ix]:
         for iz in range(nz): # para cada ponto em z
           zintz[iz] = z[iz]xintz[iz] = xis + (z[iz]-zE[iEs])/slope plt.plot(xintx,zintx, color='white') # linhas
 # plt.scatter(xintx,zintx, color='yellow') # pontos a x constante
 # plt.scatter(xintz,zintz, color='cyan') # pontos a z constante
         for ix in range(nx):
           if zintx[ix]>=zmin and zintx[ix] <= zmax:
                iZ=np.round(zintx[ix]/dz)
               iPar=(iZ)*nx+ixG[iObs, int(iPar)] = 1# plt.scatter(x[ix],z[iZ], color='orange') # pontos a z constante
         for iz in range(nz):
           if xintz[iz] >=xmin and xintz[iz] <=xmax:
                ix=np.round(xintz[iz]/dx)
               iPar=(iz)*nx+ixG[iObs,(iPar)]=1# plt.scatter(x[ix],z[iz], color='green') # pontos a z constante
        iObs=iObs+1;
```

```
#%% plot matriz G
plt.close()
plt.rcParams['figure.figsize'] = 7,6
plt.pcolor(np.transpose(G))
plt.colorbar() 
plt.xlabel(u'Observações (nr ângulos x nr estações)')
plt.ylabel(u'Incógnitas (nx x nz)')
plt.xlim([0,nobs])
plt.ylim([0,npar])
#%% Observações sintéticas
S=np.reshape(SS,[nx*nz,1]) # solução vectorizada
obs=np.dot(G,S) # observações vectorizadas (na forma de um vector 1D)
## solução
Xest=np.dot(pinv(G),obs) # solução
Xmat=np.reshape(Xest,[nx,nz])
plt.close()
plt.rcParams['figure.figsize'] = 7,6
plt.pcolor(xx,zz,Xmat)
plt.colorbar()
rank=np.linalg.matrix rank(G)
plt.title('nobs='+str(nobs)+', unk='+str(npar)+', rank='+str(rank))
```
# Solução (nobs=105)

Notar que rank(A)=98<105, logo há observações redundantes. O problema é subdeterminado...

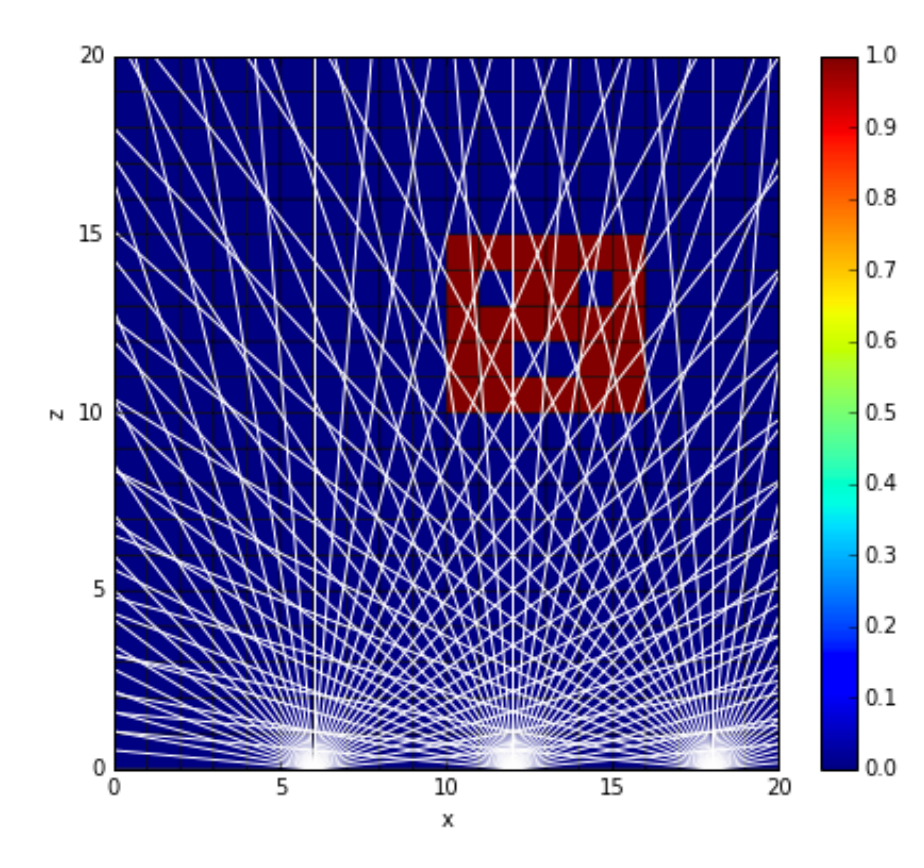

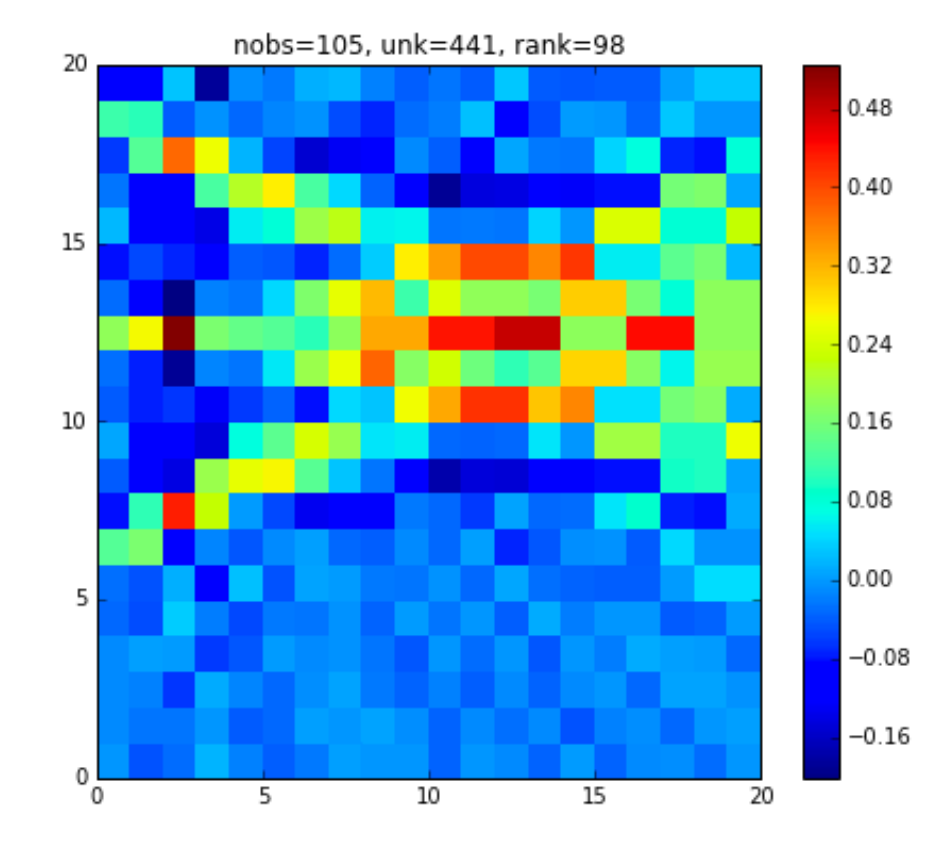

## Solução (nobs=267)

Notar que rank(A)=228<267, logo há observações redundantes. 

O problema é subdeterminado...

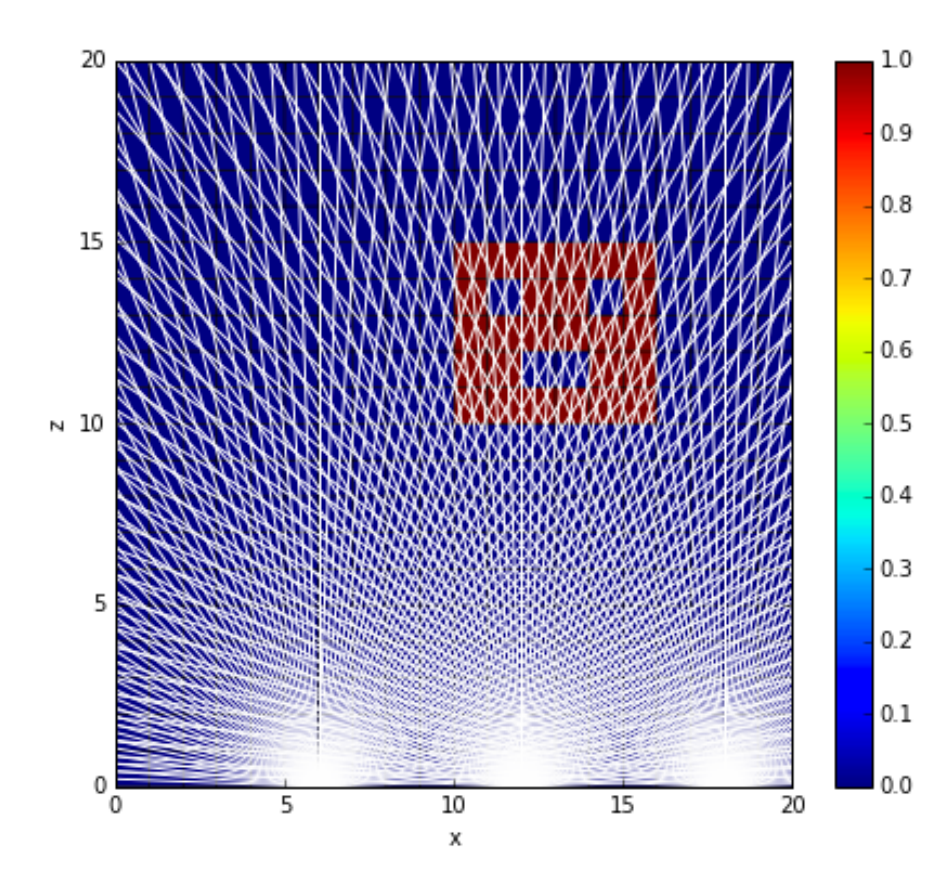

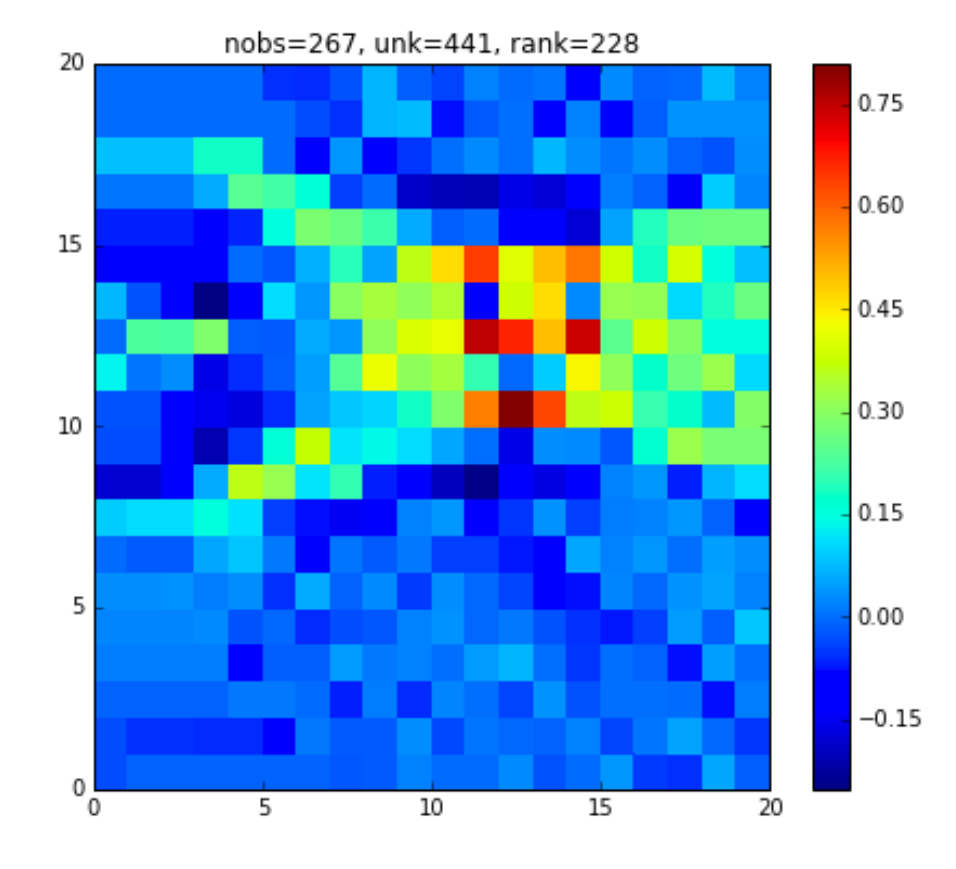

# Solução (nobs=537)

Notar que rank(A)=376<537, logo há observações redundantes. 

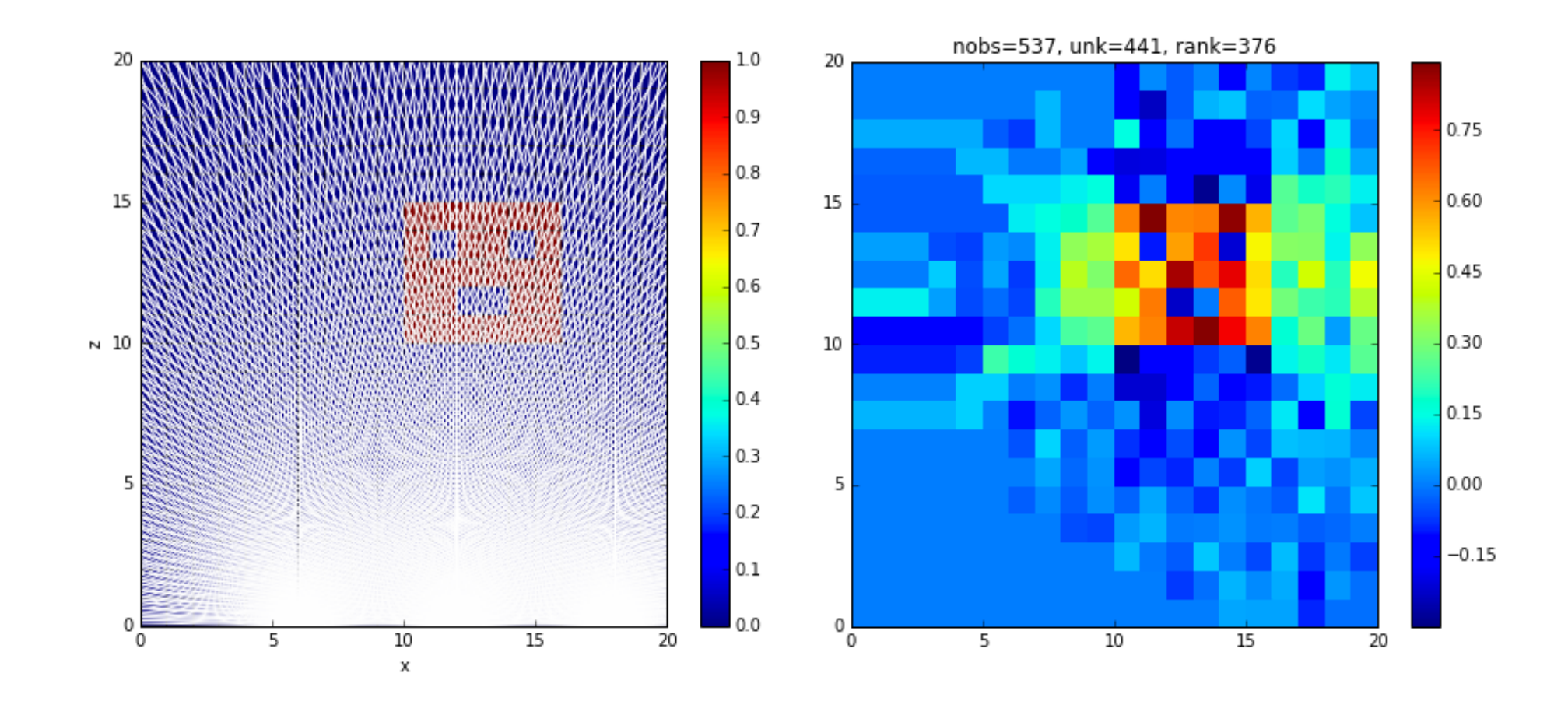

# Solução (nobs=1077)

### Notar que rank(A)=441. Perfeito!

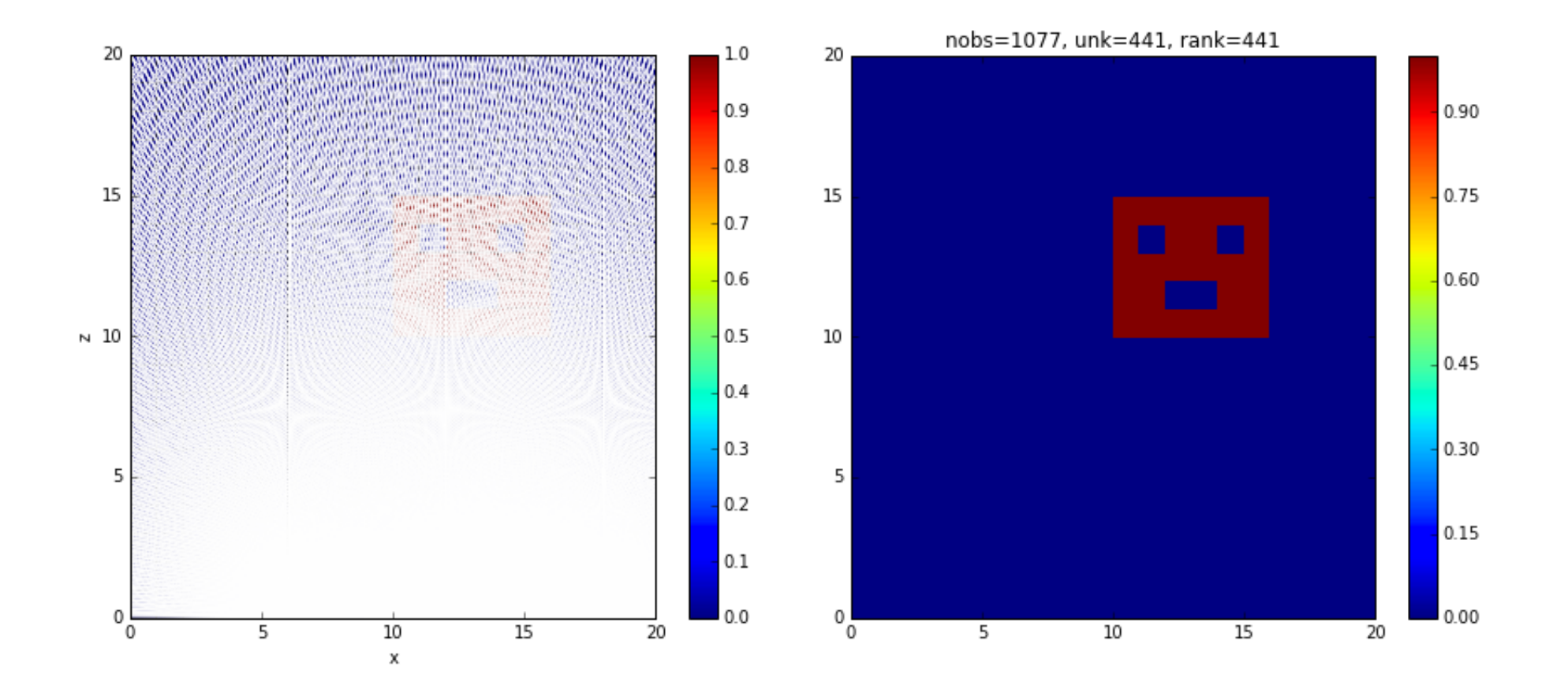

# Comentários

- O problema resolve-se facilmente, mas a matriz do modelo dá trabalho a construir... O algoritmo funciona também para problemas que não sejam sub-determinados (mas é mais caro que o necessário, mas mais robusto).
- Optou-se por uma matriz de 0 e 1. Seria mais preciso calcular em cada pixel atravessado o percurso do raio através do pixel. Dava mais trabalho mas seria essencial para poder reconstituir objetos de "densidade" variável.
- Em problemas 3D a subdeterminação é frequentemente avassaladora. Só é possível obter uma solução iterativamente a partir de uma solução inicial (first guess) já próxima da solução procurada. O processo descrito seria aplicado em cada iteração para a correção a introduzir à solução.